## Escribe entre qué 2 números naturales está

Ejemplo:

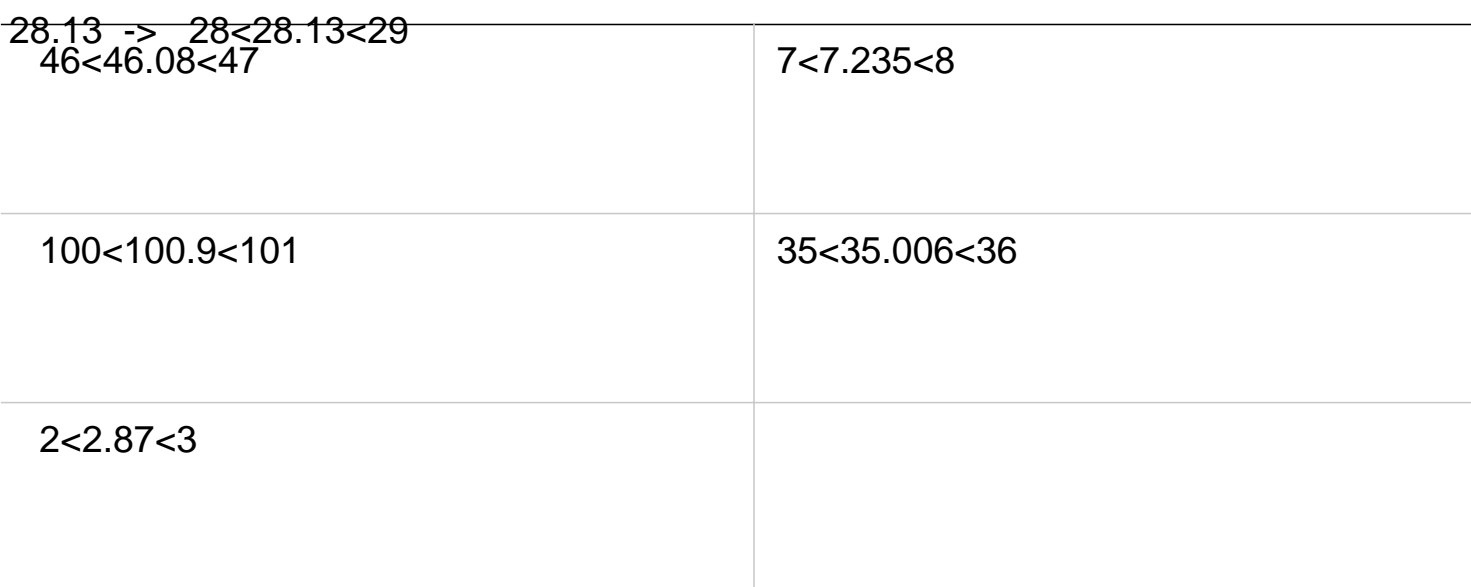